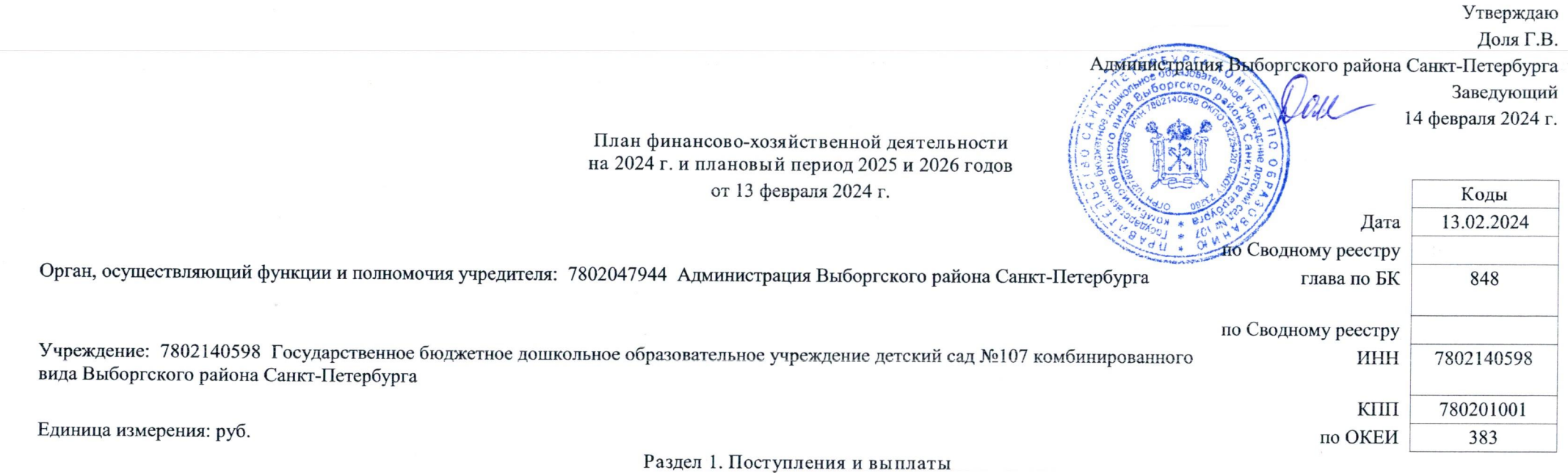

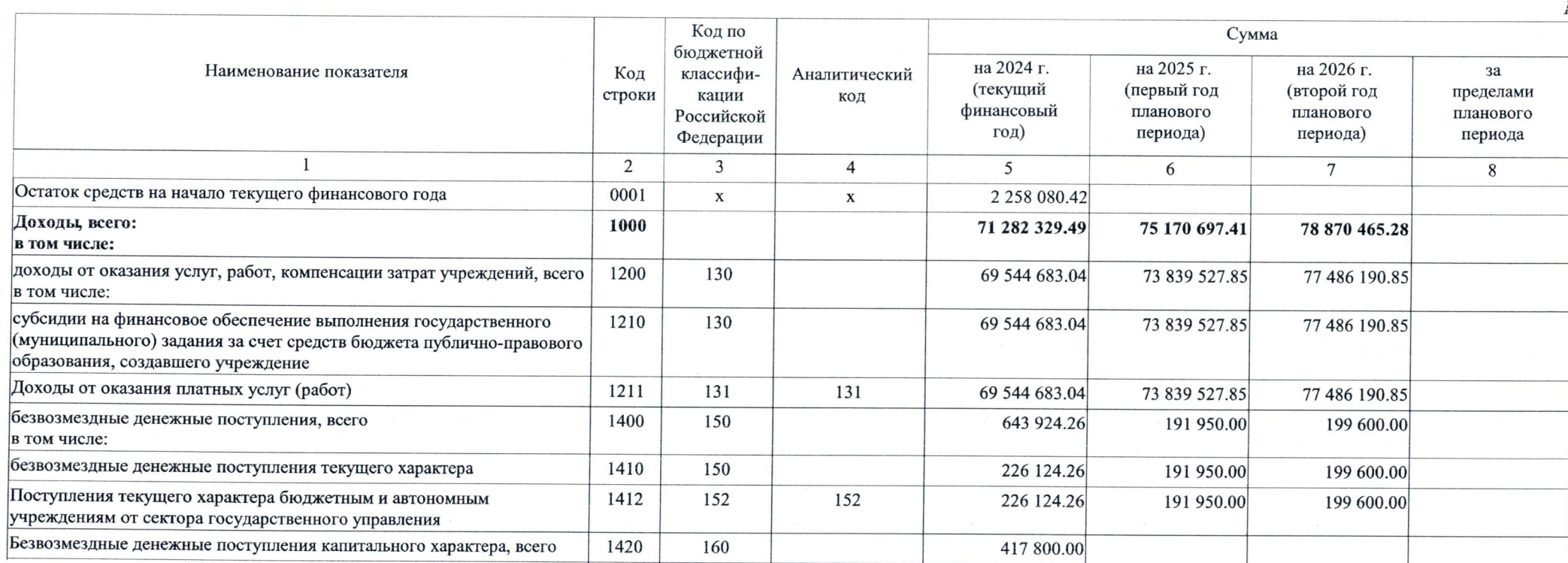

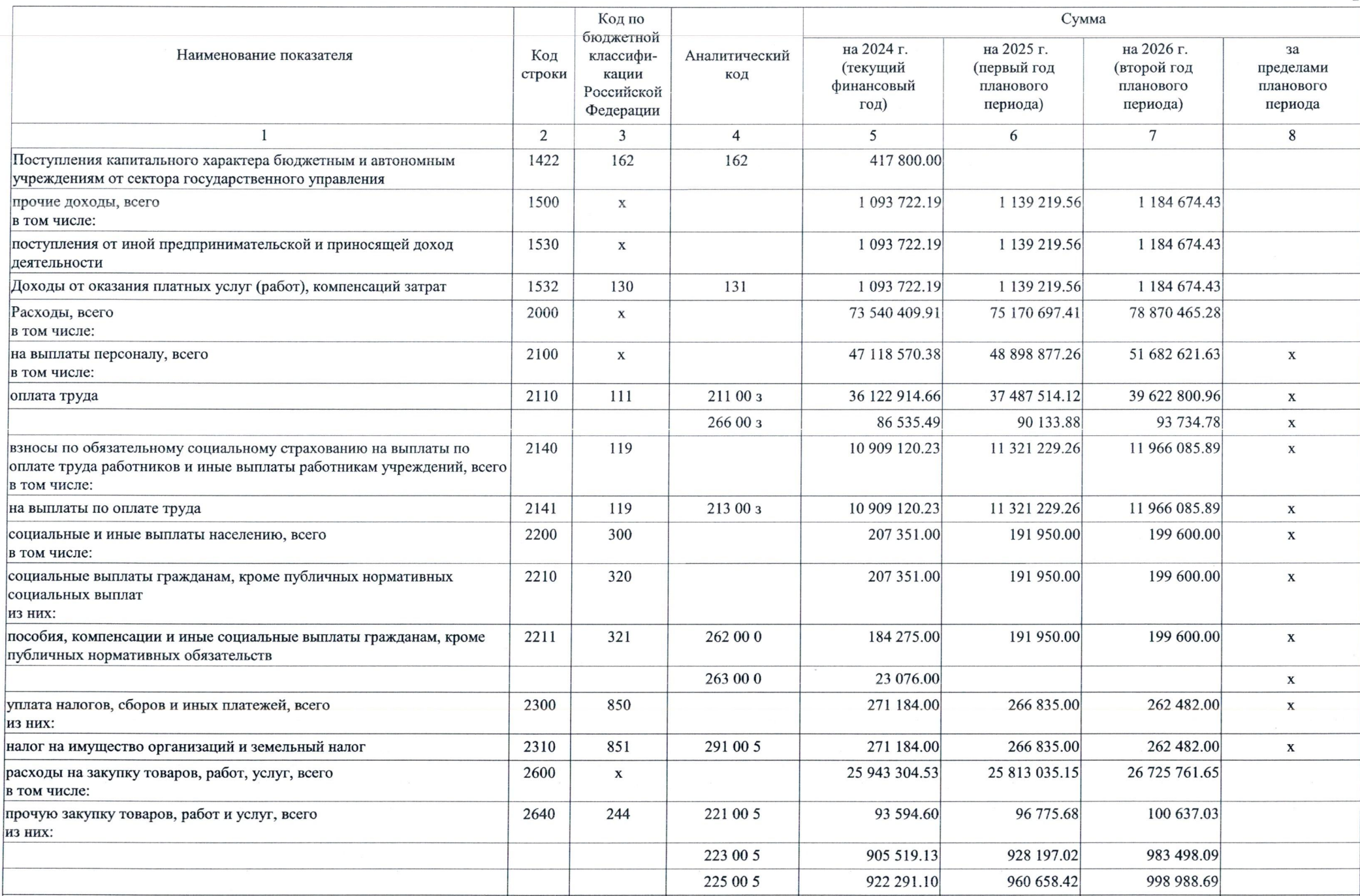

 $\mathfrak{D}$ 

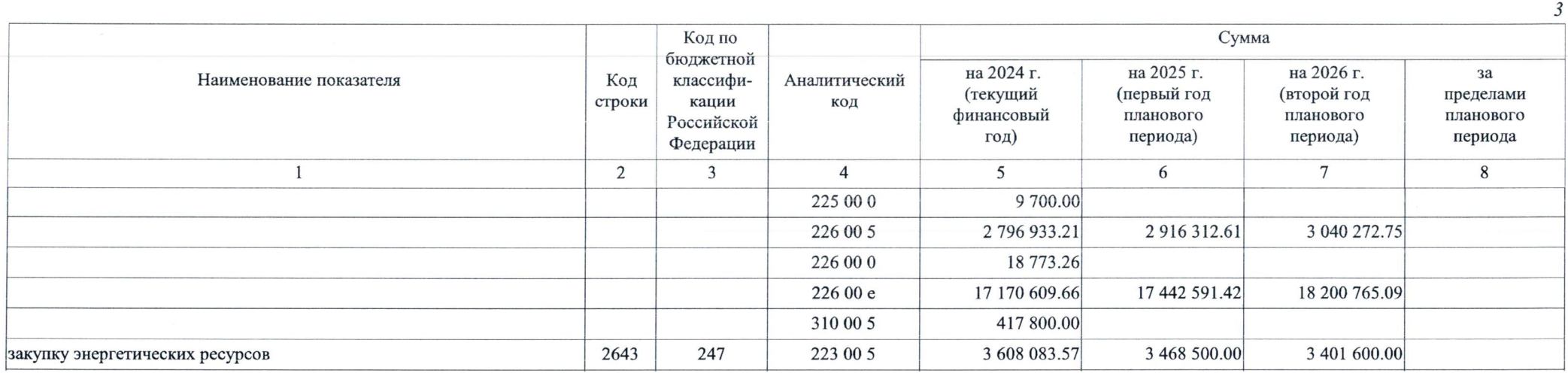

## Раздел 2. Сведения по выплатам на закупки товаров, работ, услуг

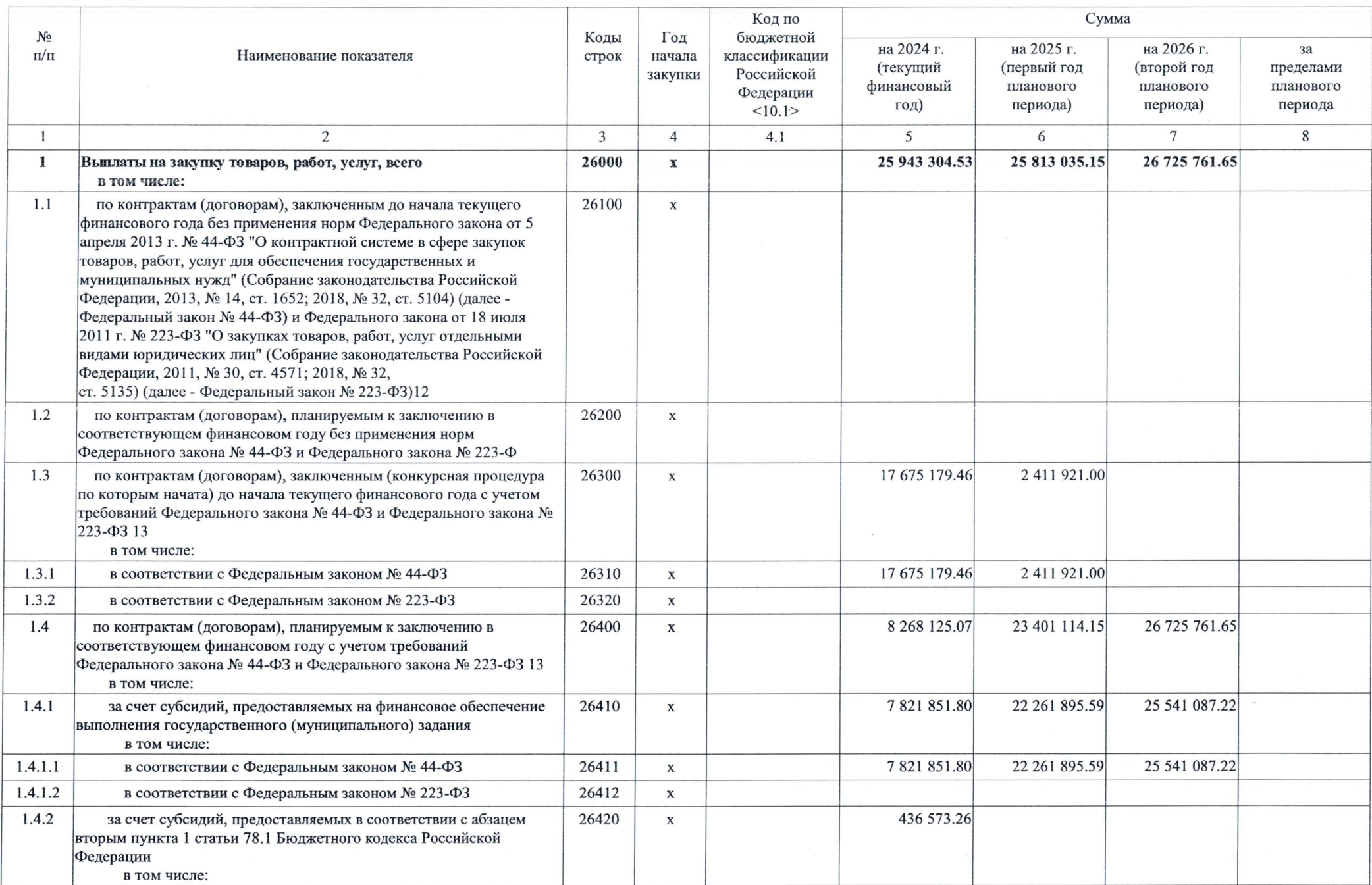

 $\overline{4}$ 

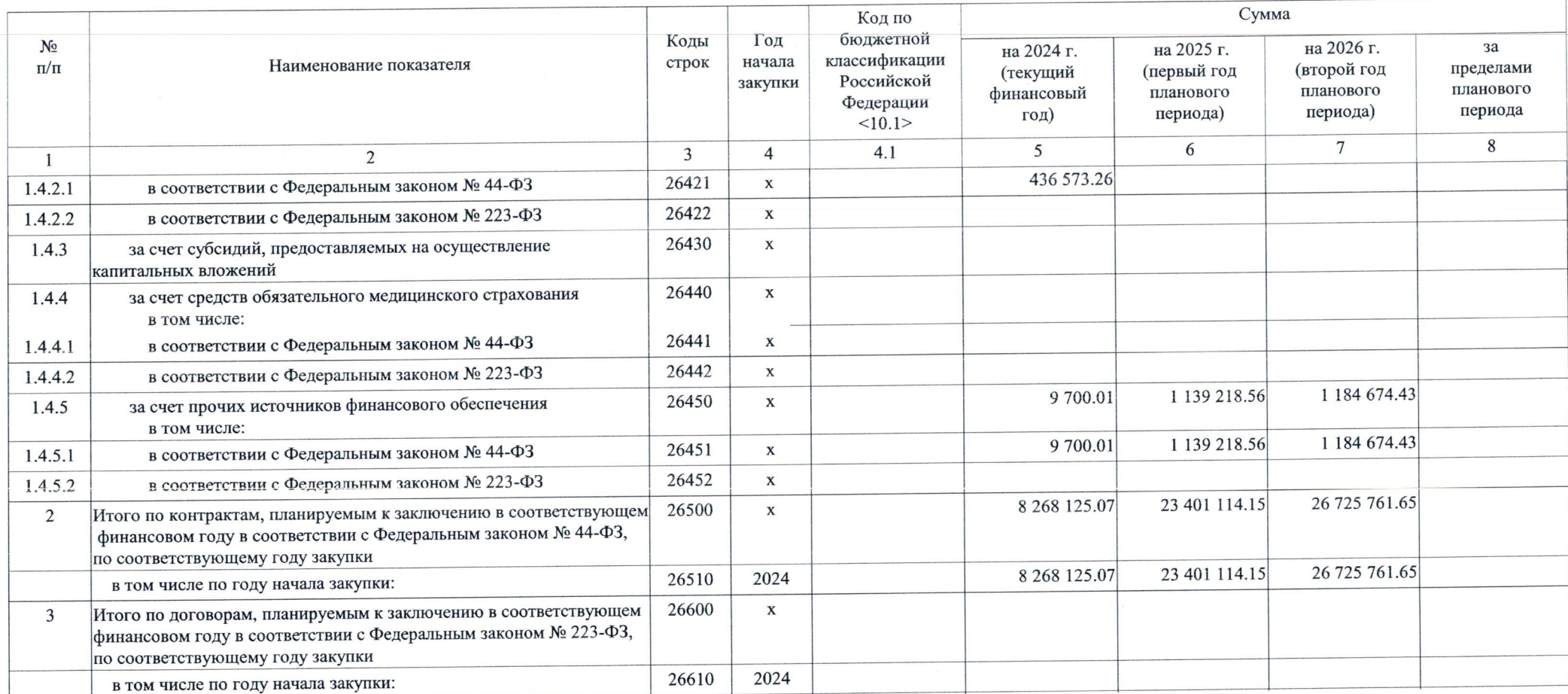

Руководитель учреждения (уполномоченное лицо учреждения): / Доля Г.В. / Заведующий

Исполнитель: / Бажанов А.В. / Экономист / +78125765353

13 февраля 2024 г.

СОГЛАСОВАНО

Документ подписан ЭП АДМИНИСТРАЦИЯ ВЫБОРГСКОГО РАЙОНА САНКТ-ПЕТЕРБУРГА - дальные социалист Кудрявцева Нина Сергеевна Дата подписи: 14.02.2024 15:19:39<br>Ведущий специалист Кудрявцева Нина Сергеевна Дата подписи: 14.02.2024 15:19:39<br>Идентификатор ключа ЭП: FDE3667FEB26F2395FFFAD687AED6DBD4F12FA